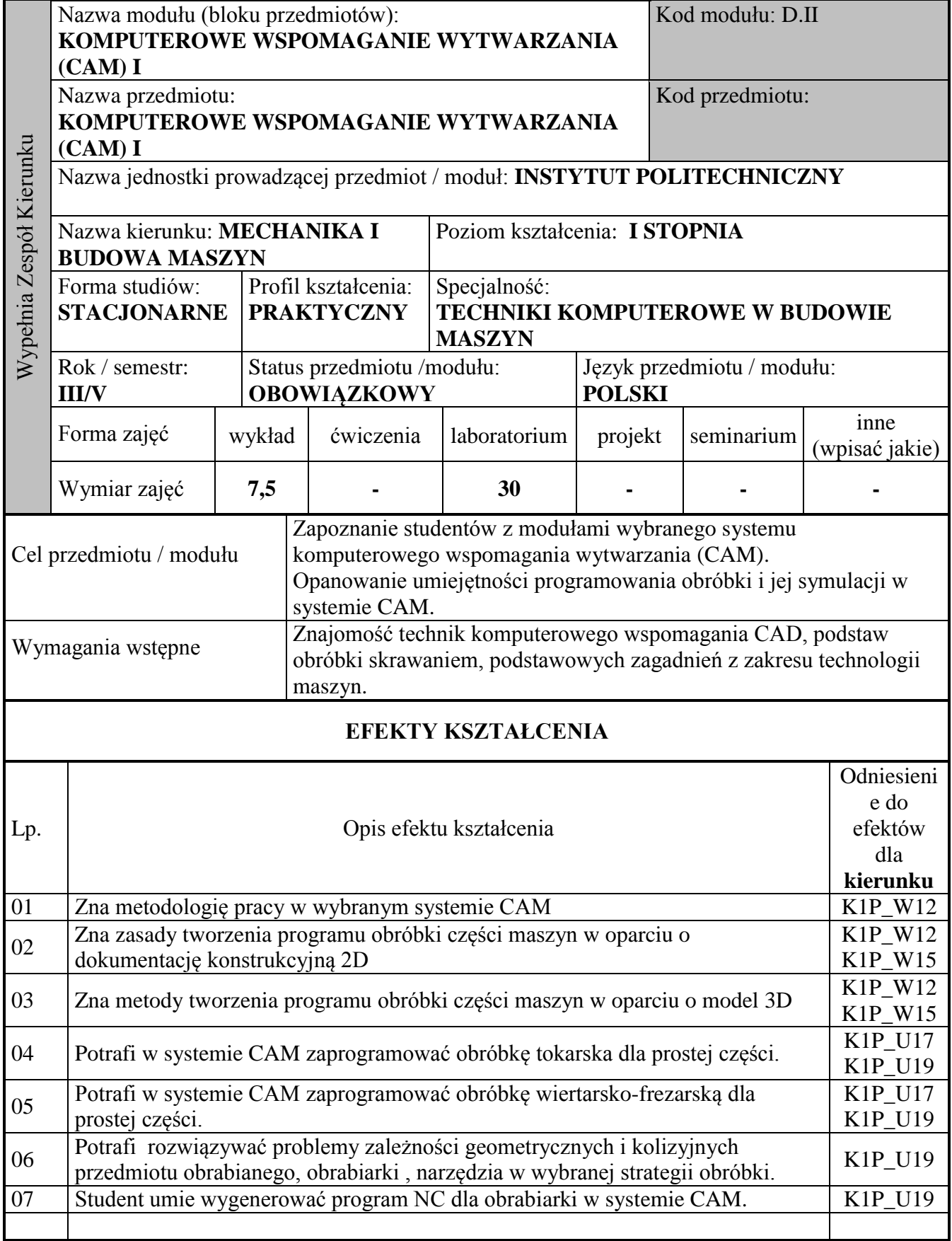

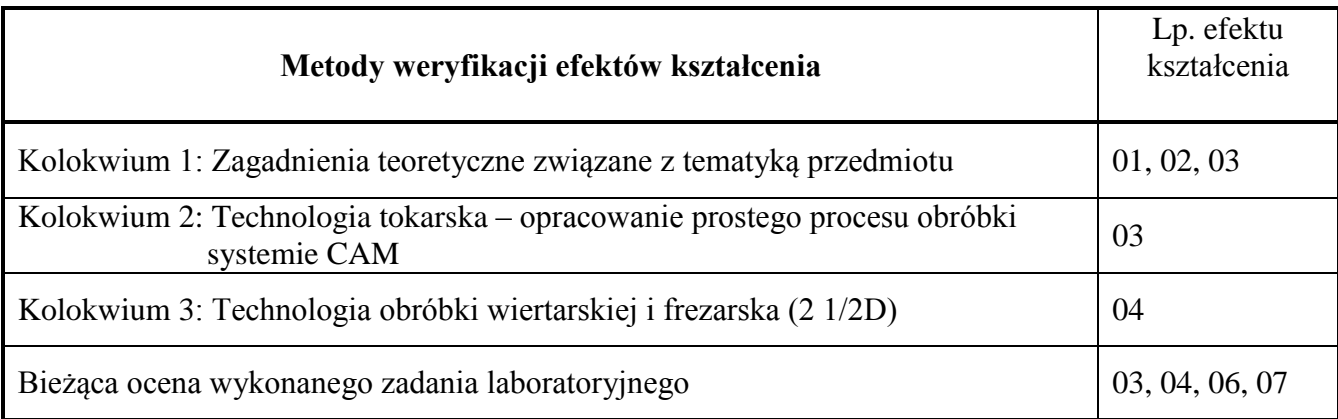

## **NAKŁAD PRACY STUDENTA**

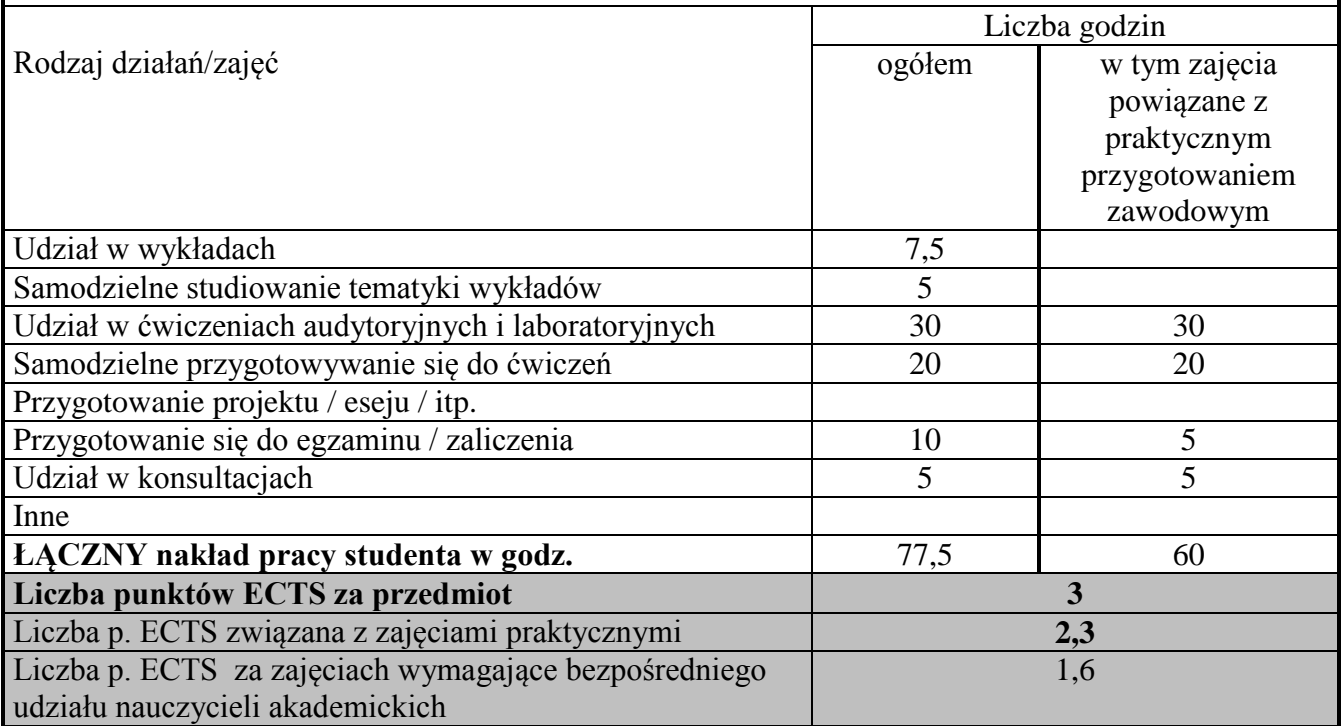

## **KARTA PRZEDMIOTU**

## **B. Informacje szczegółowe**

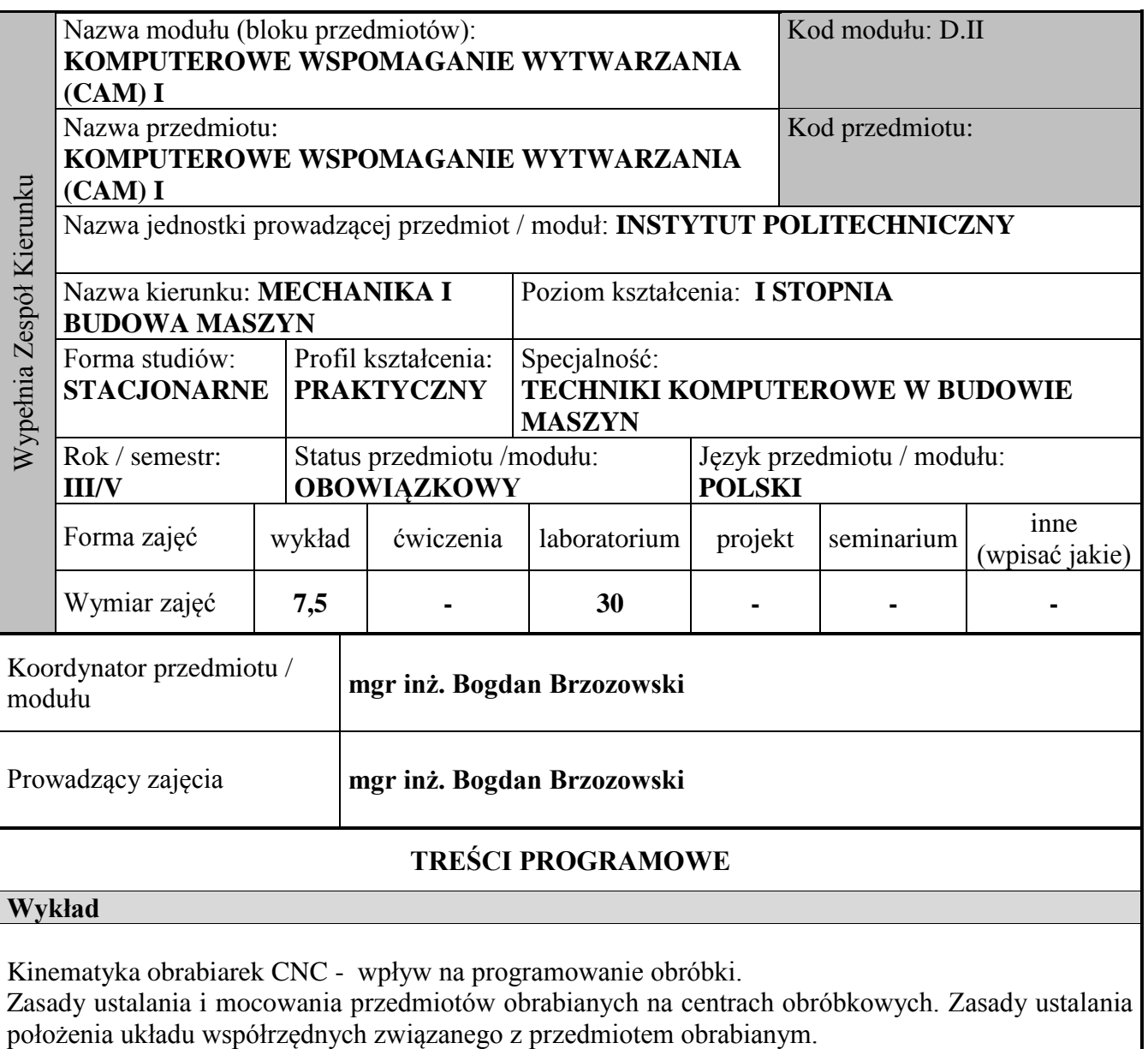

Cykle obróbkowe stosowane w systemach CAM.

Wykorzystanie postprocesorów w systemach CAM do generowania programów NC: definiowanie słów postprocesora; prosta modyfikacja standardowego postprocesora w systemie CAM (np. EdgeCAM).

Maszyny wirtualne w symulacji procesów obróbki.

Podstawy transformacji układów osi w nowoczesnych układach sterowania: skręcenie osi; ciągłe przekształcenie układu wektorowego; frezowanie na tokarce.

Podstawy parametryzacji modeli i standaryzacji procesów obróbkowych w systemach CAM.

W tym treści powiązane z praktycznym przygotowaniem zawodowym: [0%]

## **Laboratorium**

Zasady programowania obróbki powierzchni części maszyn na frezarkach CNC.

Wykorzystanie modelu cyfrowego przedmiotu obrabianego z systemu CAD w systemach CAM (np. EdgeCAM/CATIA) do programowania obróbki.

Programowanie zabiegów obróbkowych tokarskich i wiertarsko-frezarskich w systemie CAM (np. Edge CAM /CATIA).

Dobór typowych strategii obróbki systemu CAM (np. EdgeCAM / CATIA) w oparciu o modele 3D lub dokumentację 2D

Wygenerowanie programu CNC dla standardowej obrabiarki i systemu sterowania z wykorzystaniem postprocesora systemu CAM (np. CATIA/EdgeCAM).

Weryfikacja wyników obróbki przez porównanie wirtualnych modeli po obróbce i wzorca konstrukcyjnego

W tym treści powiązane z praktycznym przygotowaniem zawodowym: [100 %]

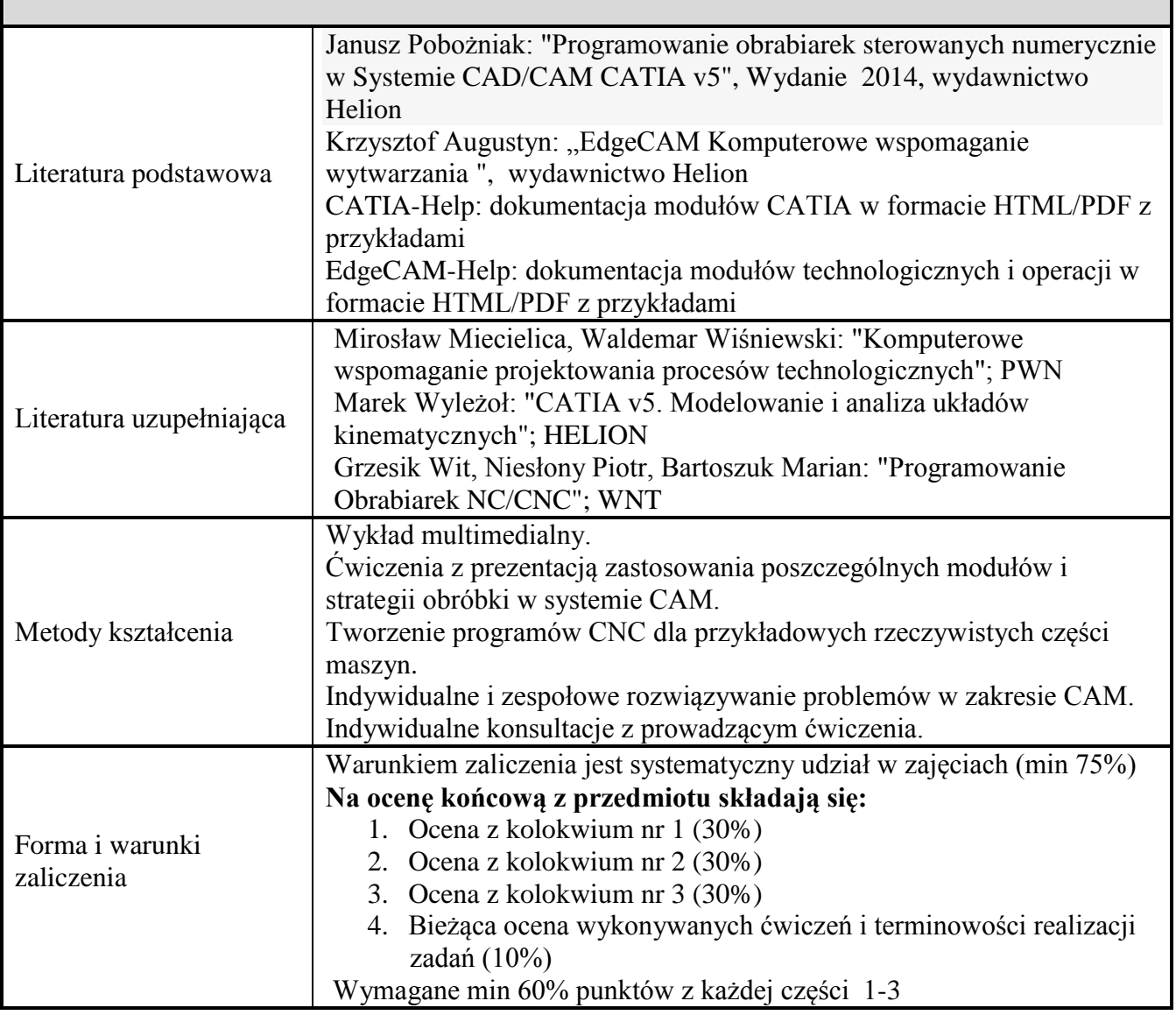